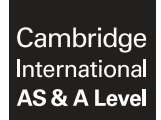

#### **APPLIED INFORMATION AND COMMUNICATION TECHNOLOGY 9713/32**

Paper 3 Written B **October/November 2016**

MARK SCHEME

Maximum Mark: 80

**Published** 

This mark scheme is published as an aid to teachers and candidates, to indicate the requirements of the examination. It shows the basis on which Examiners were instructed to award marks. It does not indicate the details of the discussions that took place at an Examiners' meeting before marking began, which would have considered the acceptability of alternative answers.

Mark schemes should be read in conjunction with the question paper and the Principal Examiner Report for Teachers.

Cambridge will not enter into discussions about these mark schemes.

Cambridge is publishing the mark schemes for the October/November 2016 series for most Cambridge IGCSE®, Cambridge International A and AS Level components and some Cambridge O Level components.

Æ IGCSE is the registered trademark of Cambridge International Examinations.

**1** *Eight from, max 2 per appropriate device, e.g.:* 

# *Network interface card (NIC)*

- ...to connect to network
- ....to construct the data packets for transmission on the network
- ....to receive the data packets from the network
- ....to send the data packets to the network

### *Router*

- ....to connect LANs into WAN
- ....to connect network to the internet

# *Switch*

- ....to connect network segments together into a LAN
- ....to forward data packets to required segment of network but not all segments
- ....to manage packets by user programming

# *Hub*

- ....to connect network segments together into a LAN
- ....to forward data packets to all segments of network
- ....a packet entering any port is forwarded/rebroadcast to all ports

# *Wireless access point*

- ....to allow portable devices to connect to the LAN
- ....using Wi-Fi/wireless technology

# *Proxy server*

- ....to act as intermediary for services requested by devices on LAN
- ....to enforce an acceptable use policy
- ....to provide language translation of resources accessed from LAN
- ....to act as buffer between LAN and internet for web pages accessed from LAN
- ....to provide network address translation (NAT) services to computers/devices on LAN

# *Firewall*

- ....to prevent unauthorised access/network traffic to/from LAN by computers
- ....by inspecting contents of IP/data packets
- ...comparing contents with pre-set rules

# *Bridge*

- ...connect two or more LANs together
- ...transfer data between two different protocols
- ...faster than a router at transferring data between networks as no analysis of data is done by bridge.

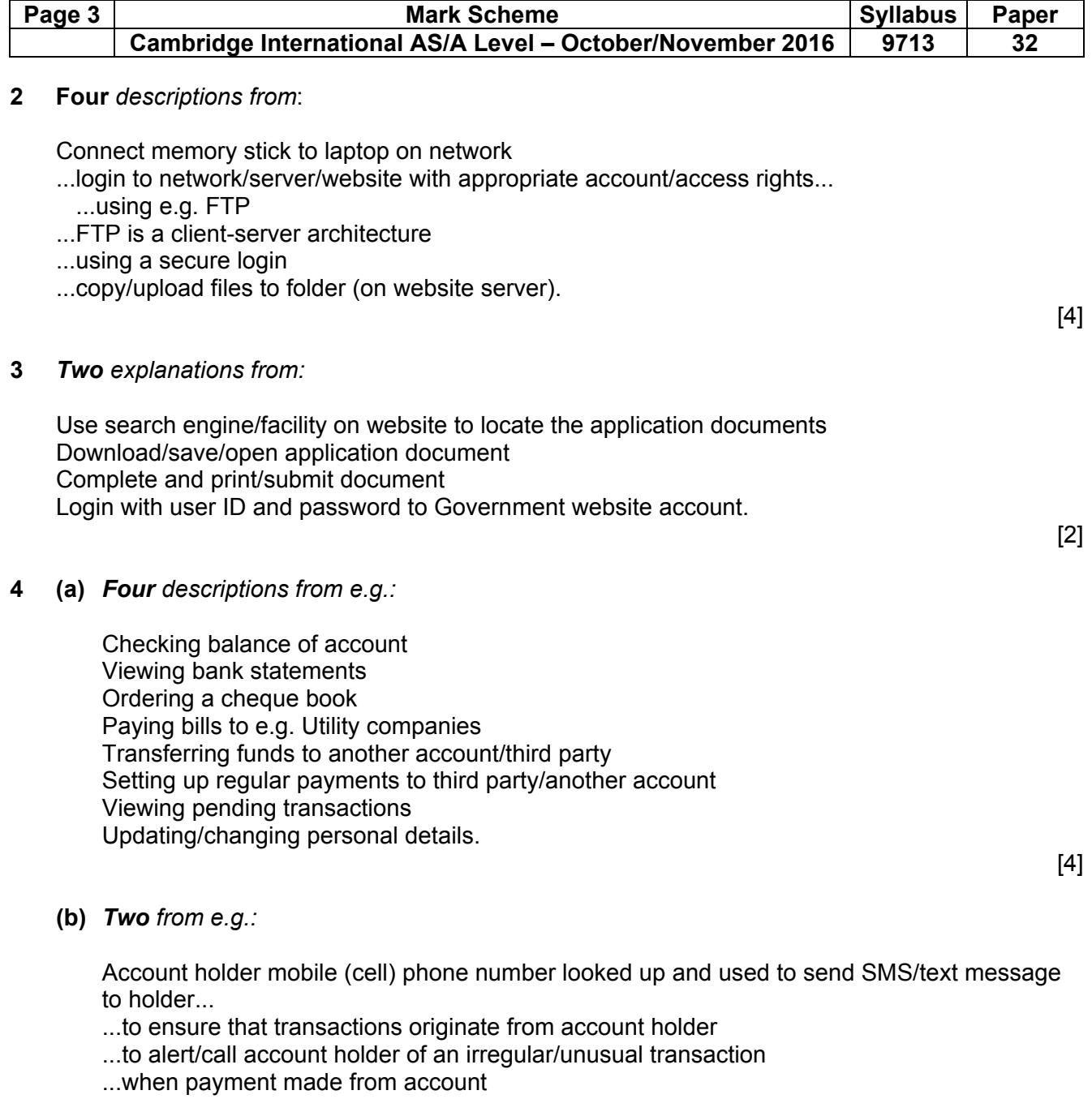

- ...details of payments/account are changed
- ...to alert when funds go below/above pre-set values.

 $[2]$ 

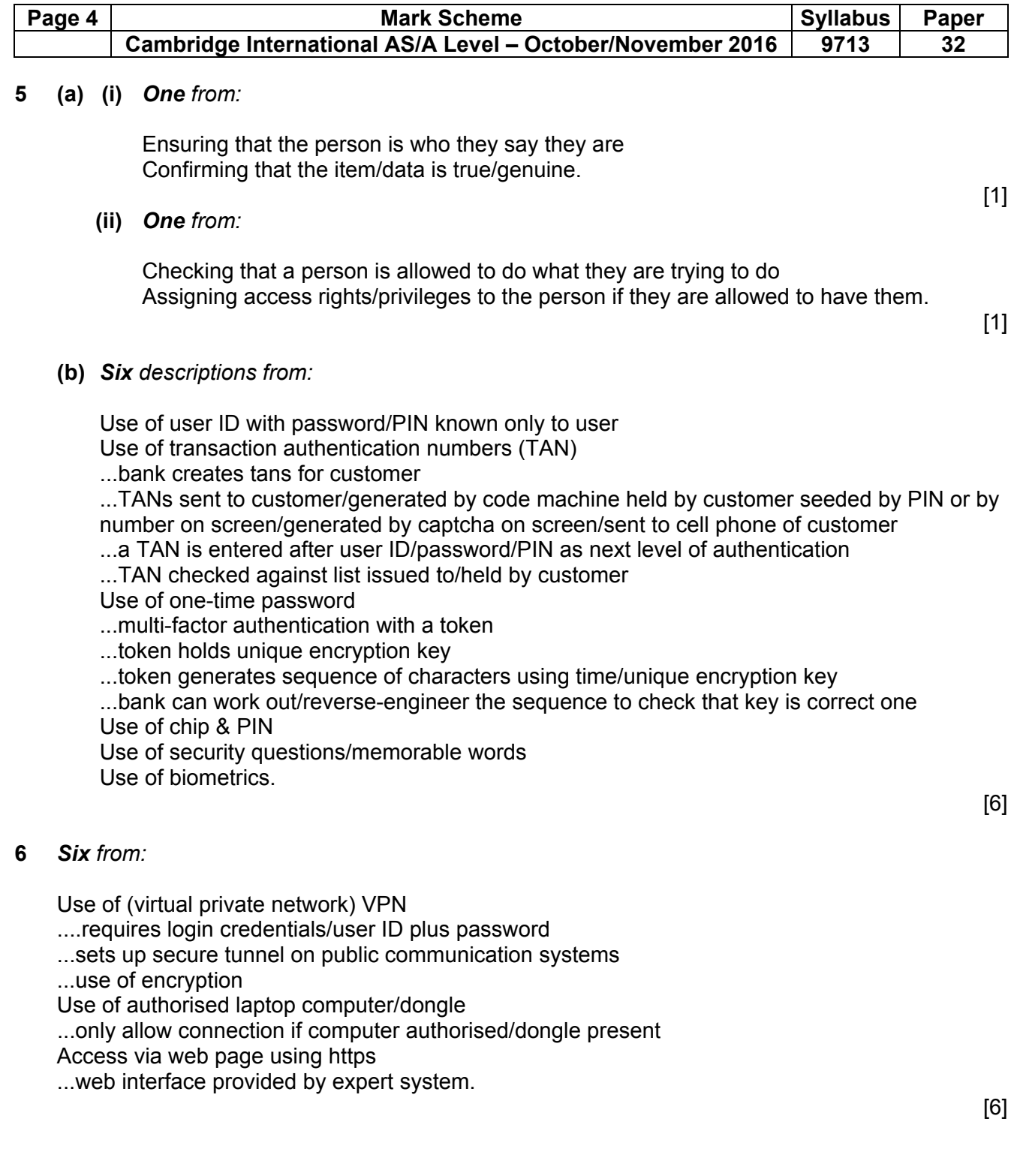

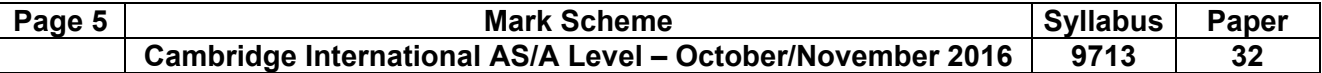

### **7** *Eight descriptions from e.g.:*

#### *Sticky keys:*

 By pressing two keys together, users can press the alt, control or shift key first, then the character key afterwards

### *Filter keys:*

Computer ignores brief key presses/where a key is pressed down repeatedly

### *Mouse keys:*

The number pad can be configured to control the pointer on the screen

# *Settings:*

To allow the size and appearance of the pointer, icons, text font size, menus etc. to be altered

Text to speech software that speaks the words to help the user

 Speech recognition software to enable the user to speak into a microphone, the speech is converted into text and word-processing software is used to display the text

Predictive word processors to try to guess what the user is typing

 ...after one or two letters are typed in, a choice of words appears on the screen and the user can select the correct word

 A mouse that can be configured to have a different type of pointer and/or leave a trail so that people with sight problems can easily pick up where the position of the pointer

*Head pointers:* these use a camera positioned on top of the monitor to detect the movement of the head through the use of reflective materials; software then converts these into the movement of the mouse pointer

*Overlay or concept keyboards:* the overlay can have much larger characters that can be picked out easily by those people with sight problems and can be selected more easily by those with poor motor control

*Purpose-built keyboards:* specially manufactured keyboards, e.g. Braille keyboards for blind people/keyboards with larger keys for those people who can see but not very well *Tracker balls:* these can be used with either hands or feet

 ...most disabled people find they are easier to use than a mouse to control menus and pointers *Joysticks:* can often respond to minor involuntary movements

...these are easier to control than a mouse

*Touch screens:* the idea is similar to the use of concept keyboards in that characters of the keyboard can be larger or images can be used to replace characters

*Head wand:* this is a wand or rod attached to a headband that enables people with limited or no limb movement to press the keys on a keyboard

Foot mouse: used by user's feet instead of a hand-held mouse.

 *Max 6 for all hardware or all software.* 

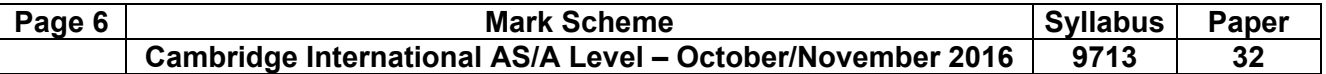

# **8** *Six from e.g. :*

 Coded website with semantically meaningful HTML so visually impaired people can use text-tospeech software and/or text-to-Braille hardware

Hard-coding of fonts etc. is avoided to allow users to adjust/configure to suit needs

Textual equivalents provided for images for visually impaired

Links named meaningfully so easy to understand

 Text and images are large/enlargeable so users with poor sight can read/understand the content Flashing effects are omitted/optional so users prone to seizures caused by these effects are not put at risk

 Distracting animations/pop-ups kept to minimum to avoid distracting visually disabled people Clickable links and areas are large to help users who cannot precisely control a mouse Pages are coded so that users can navigate by use of the keyboard /single switch access device alone so users who cannot use a mouse can access the site

 Links are underlined/coloured, this ensures that colour deficient users will be able to spot them Videos are closed captioned/sign language version is available so that hearing impaired users can understand the video.

 $[2]$ 

[6]

# **9 (a)** *Two from:*

 Proof-reading/by reading the leaflet carefully to find errors ...to correct inaccuracies of spelling/grammar/factual accuracy.

 **(b)** *Four from:* 

 Spell checker has a built in dictionary Spell checker compares every word in leaflet with in-built dictionary Spell checker highlights words which it cannot find in the dictionary Spell checker suggests alternative spellings Spell checker can have words added/amended in the dictionary Spell checker can be instructed to ignore incorrect/unusual spellings Spell checker can contain technical terms/abbreviations If word is spelled correctly spell checker moves to next word.  $[4]$ 

# **10** *Four from:*

All documents from company must have the same look/appearance

...to present a consistent image to public

...to present corporate image

...so company can be recognised by public

More than one employee can work on the same documents to produce leaflet

...so that time taken to produce company document is reduced

...so that number of errors/mistakes/suitable example (e.g. incorrect address) is reduced.

 $[4]$ 

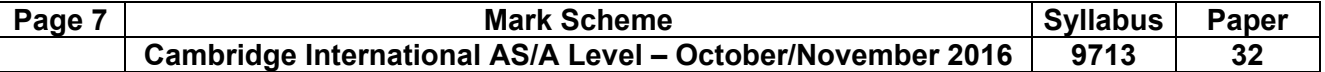

# **11** *Eight from e.g.:*

# *Web-based/online advertising using*

- ....pop-ups on web pages to draw attention of viewer
- ....pop-unders on web pages to draw attention of viewer
- ....adverts on third party websites to attract viewers to own website
- ....adverts on search engine pages to direct viewers to own website
- ....sponsored links on web pages to direct viewers to own website

### *Customer-based advertising/social networking advertising*

 ....by inserting adverts into social network streams/timelines/blogs to direct viewers to own website

#### *Television advertising by*

- ....sponsorship of programmes to attract viewers attention
- ....product placement within programmes to put product in context/in view of watcher

 ....virtual advertisement(s) overlaid using computer graphics into e.g. Sports programmes to put product in view of watcher

#### *ëInfomercialsí*

....with presenters describing and displaying the product

 ....that give/state telephone number/website details where prospective customers can find more information/sales

#### *Radio advertising*

....by inserting audio/spoken adverts between/in programmes

# *Newspaper/magazine advertising*

....with printed adverts on pages

....by having mini-booklets within magazines.

*Max 5 marks for all descriptions.* 

*Additional 3 marks for valid comparisons.* 

# [8]

# **12** *Six from e.g.:*

 Drop down lists offering a choice to respondent Radio boxes allowing only one choice to be made Text boxes to gather free response answers/comments Single character boxes to ensure data entry is appropriate Validation rules to ensure that only reasonable data/comments/information is collected ....place a limit on number of characters in text boxes/in open-ended answers Inclusion of instructions/help/FAQs available to assist in completing the form Pop-up boxes to explain questions in more detail Multi-lingual options for different languages Branching logic to route participants around questions that do not apply to them Progress bar so participants can see how far they got in questionnaire Automatic survey/questionnaire expiry to set an end date for responses ...with re-direct to end-of survey URL/web page Integration of answers from previous questions into new specific questions Use of real-time survey results can be shown to participants ...in the form of a graph displayed at the end of the survey/use of questionnaire

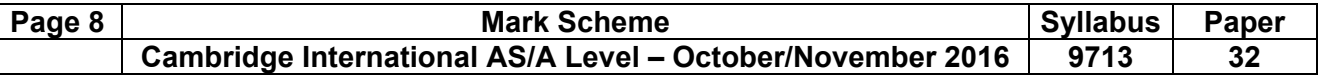

Can send customised email(s) to participants to remind them/as a 'thank you'/incomplete questionnaire alert

Can send report (for analysis) on survey/use of questionnaire/answers to specific questions to customised list of personnel

Can include a 'forward to' option so that participants can send the questionnaire link to others Can be set up to prevent multiple responses from same participants

 Can include an opt-out option so that participants are not repeatedly invited to complete the questionnaire(s).

[6]

# **13** *Eight from:*

Results are available quicker than paper-based questionnaires

....analysis does not have to wait for transcription into computer system

No printing costs/wastage of paper

No need to transcribe the results into computer for analysis

....no transcription errors

More accurate because data entered directly into computer-system

...data can be exported to statistical software/spreadsheets

...data can be extracted easier

Participants can be selected/screened

 ....can be sent an email/text inviting participants to answer the questionnaire More honest answers from participants

....people answer more honestly when using the internet as they feel more anonymous

More flexible because the order of questions can be changed easily

Style of questionnaire can be tailored/customised

.....images/audio/video can be added to questionnaire

 Respondent can be asked different questions depending on responses to questions Incentives can be offered for completing the questionnaire

....e.g. Money off next purchase of product.